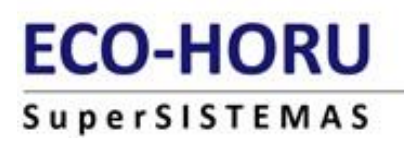

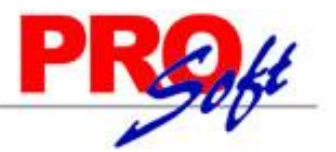

### **Facturación Electrónica por medio de Interfaz con Sistema Externo**

#### **Historial de Modificaciones:**

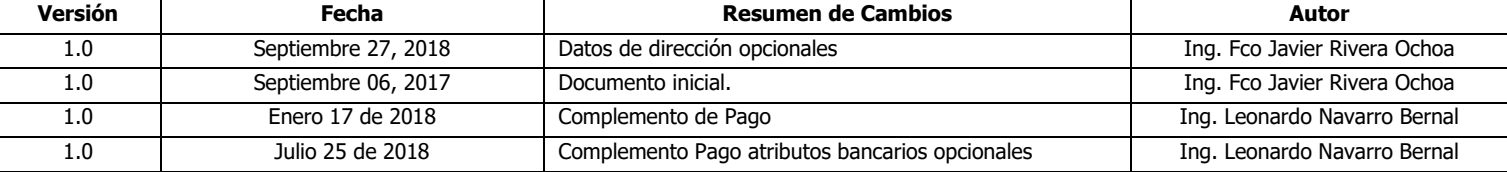

#### **Objetivo.**

Establecer un mecanismo de comunicación entre el Sistema Externo (Cliente) y el Sistema de Facturación Electrónica (ECO-HORU).

#### **Introducción.**

El presente documento describe el procedimiento para crear la interfaz de comunicación a través de la API que proporciona SuperADMINISTRADOR para la generación de Comprobantes Fiscales Digitales por Intertet.

#### **Formato.**

Web Service, SOAP para el intercambio de datos entre aplicaciones desarrolladas en lenguajes de programación diferentes a través de estándares y así lograr la interoperabilidad.

Uso de XML como formato estándar para los datos que se van a intercambiar.

#### **Prerrequisitos:**

- Parametrización del Sistema Externo.
- Parametrización del Sistema de Facturación Electrónica ECO-HORU.
- Url para los catálogos que proporciona el SAT: [http://www.sat.gob.mx/informacion\\_fiscal/factura\\_electronica/Documents/catCFDI.xls](http://www.sat.gob.mx/informacion_fiscal/factura_electronica/Documents/catCFDI.xls)

#### **Pasos a seguir para configurar el sistema externo:**

- 1. Establecer la URL del Web Service, ejemplo:<http://localhost/SuperADMINISTRADOR/CFD/API/Documento.asmx>
- 2. Obtener la lista de bases de datos disponibles para saber a cuál de esas se conectara el sistema externo, para eso existe el siguiente método publicado en el Web Service:

**ObtenerListaBaseDatos:** Este método no recibe ningún parámetro y regresa una repuesta en formato XML, ejemplo:

```
<?xml version="1.0" encoding="utf-8" ?>
   <Result>
      <Database name="FACTURACION2011" value="JAVIER-PCJAVIERSQL_FACTURACION2011.config" />
      <Database name="FACTURACION2012" value="JAVIER-PCJAVIEREXPRESS_FACTURACION2012config" />
  <Errores />
   </Result>
```
Del XML de respuesta el valor que se toma para que el sistema externo se conecte con el SuperADMINISTRADOR es el atributo **"value"** este es el nombre del archivo de configuración creado por SuperADMINISTRADOR al crear la Base de Datos y este mismo valor es el que se indica en el Comprobante en el atributo **"baseDeDatos"**

3. Obtener la lista de Empresas y Sucursales dadas de alta para determinada Base de Datos, para esto está el siguiente método:

**ObtenerListaEmpresas:** Este método recibe como parámetro el nombre del archivo de configuración de la base de datos, este nombre del archivo lo puede determinar con el método expuesto en el paso número 1. Ejemplo: se envía como parámetro "**JAVIER-PCJAVIERSQL\_FACTURACION2011.config"** y recibimos el siguiente XML como respuesta:

<?xml version="1.0" encoding="utf-8" ?>

**SuperSISTEMAS** 

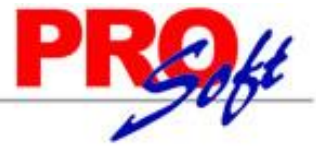

```
<Result> 
    <Company name="1 – SERVICIOS ADMINISTRATIVOS ECO-HORU, S.A. DE C.V." value="1">
       <Branch name="1 – Matriz" value="1" />
   </Company>
    <Company name="7 – PROSOFT EMPRESARIAL, S.A. DE C.V." value="7">
       <Branch name="1 – Matriz" value="7" />
   </Company>
<Errores />
 </Result>
```
Del XML de respuesta el valor que se toma es del atributo **"value"** tanto de la Empresa como de la Sucursal a la cual se conectara el sistema externo y estos valores son los que se especifican en el Comprobante en los atributos **"claveEmpresa"** y **"claveSucursal"** respectivamente.

4. Obtener la lista de los Tipos de Comprobantes dados de alta en la Base de Datos, el siguiente método nos da esa información:

**ObtenerListaDocumentos:** Este método recibe como parámetro el nombre del archivo de configuración de la base de datos, este nombre del archivo lo puede determinar con el método expuesto en el paso número 1. Ejemplo: se envía como parámetro "**JAVIER-PCJAVIERSQL\_FACTURACION2011.config"** y recibimos el siguiente XML como respuesta:

 <?xml version="1.0" encoding="utf-8" ?> <Result> <Document name="**1 - Tique/Nota de Venta**" value="**1**" /> <Document name="**30 - Factura-Remisión**" value="**7**" /> <Document name="**31 - Factura Previa-Remisión Después (21)**" value="**8**" /> <Document name="**32 - Factura Después-Remisión Previa (22)**" value="**9**" /> <Document name="**40 - Nota de Cargo**" value="**10**" /> <Document name="**50 - Nota de Crédito**" value="**11**" /> <Document name="**60 - Recibo de Honorarios**" value="**13**" /> <Document name="**70 - Recibo de Arrendamiento**" value="**14**" /> <Document name="**92 - Devolución Remisión Previa-Antes de Factura Después (22)**" value="**15**" /> <Errores /> </Result>

Del XML de respuesta el valor que se toma es del atributo **"value"** del nodo **"Document"** esta valor se especifica en el Comprobante en el atributo **"claveDocto".**

**ObtenerListaSeries:** Este método nos retorna un XML de respuesta el cual contiene todas las Series dadas de alta según los parámetros indicados, el método recibe como parámetro un documento XML, el cual se detalla a continuación: <Comprobante claveEmpresa="" claveSucursal="" claveDocto="" baseDeDatos=""

Atributos: (para obtener los valores a enviar en los atributos leer los pasos anteriores)

- claveEmpresa: Se indica el Id de la Empresa.
- claveSucursal: Se indica el Id de la Sucursal.
- claveDocto: Se indica el Id del Tipo de Comprobante de Venta
- •baseDeDatos: Se indica el nombre del archivo configuración de la Base de Datos

El XML de respuesta se detalla a continuación:

```
 <?xml version="1.0" encoding="utf-8" ?>
<Result>
      <Serie name="Serie Facturas" value="A" />
      <Serie name="Serie Notas Crédito" value="N" />
<Errores />
 </Result>
```
**ObtenerFolioSugerido:** Este método nos retorna un XML de respuesta el cual contiene el siguiente Folio a Emitir según los parámetros indicados, el método recibe como parámetro un documento XML, el cual se detalla a continuación: <Comprobante claveEmpresa="" claveSucursal="" claveDocto="" serie="" baseDeDatos="">

Atributos: (para obtener los valores a enviar en los atributos leer los pasos anteriores)

- claveEmpresa: Se indica el Id de la Empresa.
- claveSucursal: Se indica el Id de la Sucursal.
- claveDocto: Se indica el Id del Tipo de Comprobante de Venta
- serie: Se indica la Serie de la cual se requiere obtener el siguiente Folio a Emitir.
- •baseDeDatos: Se indica el nombre del archivo configuración de la Base de Datos

El XML de respuesta se detalla a continuación:

 <?xml version="1.0" encoding="utf-8" ?> <Result> <FolioSugerido name="**1265**" value="**1265**" /> <Errores />

**Página 2 de 14**

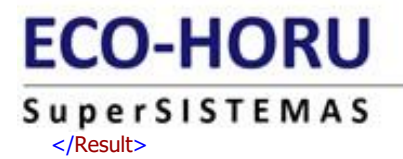

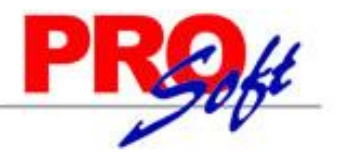

Al haber seguido estos pasos correctamente, se establecerá una comunicación correcta con SuperADMINISTRADOR, se recomienda que para establecer estos parámetros de configuración el sistema externo debe de tener una parte donde se configuren estos parámetros.

### **Definición del XML.**

#### **Elemento: Comprobante.**

#### **Atributos:**

- **serie:** atributo opcional para precisar la serie a la que corresponde el comprobante. Este atributo acepta una cadena de caracteres alfabéticos de 1 a 10 caracteres sin incluir caracteres acentuados. **Tipo Base:** string.
- **folio:** atributo requerido que acepta un valor numérico entero superior a 0 que expresa el folio del comprobante. **Tipo Base:** string.
- **versión:** indicar "3.3"
- **tipoComprobante:** "C" = CFDI, "P" = Pago o "T" = Traslado.
- **usoCfdi:** atributo para indicar la clave del uso que le dará el receptor al CFDI, debe de seleccionar una clave del catálogo que proporciona el SAT.
- **fecha:** atributo requerido para la expresión de la fecha y hora de expedición del comprobante fiscal. Se expresa en la forma aaaa-mmddThh:mm:ss, de acuerdo con la especificación ISO 8601. **Tipo Base:** datetime.
- **fechaCancelacion:** atributo requerido **(EXCLUSIVO PARA LA CANCELACIÓN DE COMPROBANTES FISCALES DIGITALES)** para la expresión de la fecha y hora de cancelación del comprobante fiscal. Se expresa en la forma aaaa-mm-ddThh:mm:ss, de acuerdo con la especificación ISO 8601. **Tipo Base:** datetime.
- **formaDePago:** Pago en una sola exhibición = PUE. **Tipo Base:** string.
- **condicionesDePago:** atributo opcional para expresar las condiciones comerciales aplicables para el pago del comprobante fiscal digital. **Tipo Base:** string.
- **tipoRelacion:** atributo opcional para expresar el tipo de relación del CFDI según el catálogo del SAT, se utiliza en las Notas de Crédito.
- **uuidsRelacionados**: atributo opcional para expresar los uuids separados por una coma, estos uuids son los relacionados al CFDI.
- **subTotal:** atributo requerido para representar la suma de los importes antes de descuentos e impuestos. **Tipo Base:** decimal. **Posiciones Decimales:** 6.
- **motivoDescuento:** atributo opcional para expresar el motivo del descuento aplicable. **Tipo Base:** string.
- **total:** atributo requerido para representar la suma del subtotal, menos los descuentos aplicables, más los impuestos trasladados, menos los impuestos retenidos. **Tipo Base:** decimal. **Posiciones:** 6.
- **bonificacion:** atributo opcional para expresar el monto de la bonificacion aplicable, aparece abajo del SubTotal. **Tipo Base:** decimal
- **campoUno - campoVeinticinco:** atributos opcionales para expresar **X** valor. **Tipo Base:** string.
- **metodoDePago:** atributo requerido por el SAT, debe de contener la Clave del método de pago según el catálogo del SAT, el cual se agrega a continuación:

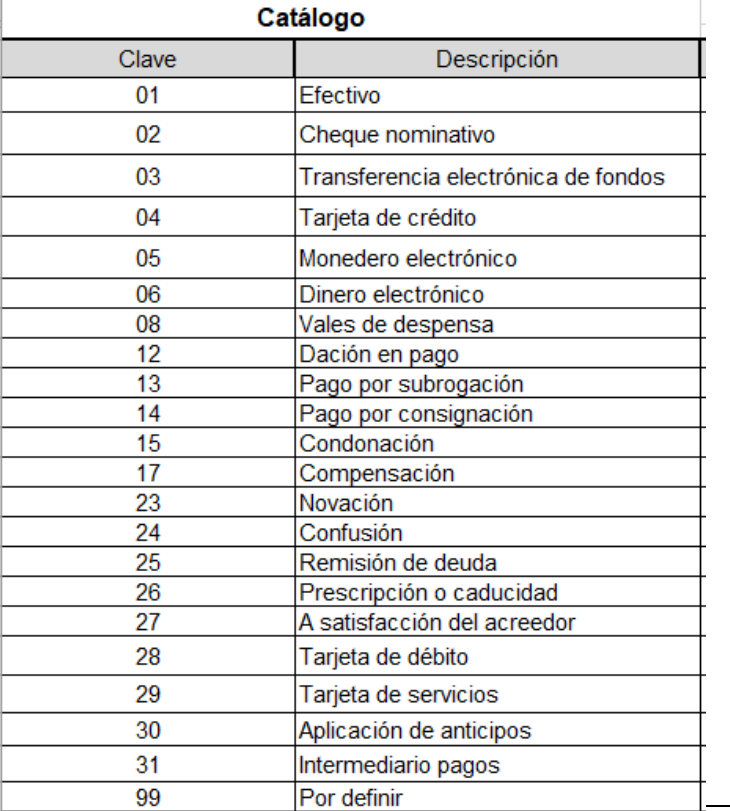

**Página 3 de 14**

#### **Servicios Administrativos ECO-HORU, S.A. de C.V.**

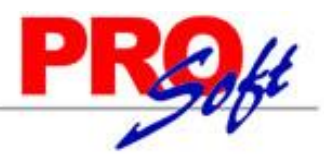

### **SuperSISTEMAS**

Ejemplo: metodoDePago = "01" en la representación impresa el sistema en automático coloca la levenda según la clave, 01 = Efectivo Cuando hay más de un método de pago van separador por una "," ejemplo: metodoDePago = "01,04"

- **claveEmpresa:** atributo requerido para expresar la clave de la empresa que contiene el certificado de sello digital. **Tipo Base:** integer.
- **claveSucursal:** atributo requerido para expresar la clave de la sucursal que contiene el certificado de sello digital. **Tipo Base:** integer.
- **claveDocto:** atributo requerido para expresar la clave del tipo de documento que determina el tipo de comprobante fiscal digital. **Tipo Base:** integer.
- **baseDeDatos:** atributo requerido para expresar la base de datos del sistema de facturación eco-horu. **Tipo Base:** string.
- **esVistaPrevia:** atributo opcional, sirve para indicar que se quiere ver la Vista Previa del Comprobante sin que lo guarde en la Base de Datos y/o lo timbre si es un CFDI.
- **lugarExpedicion:** atributo requerido para expresar el lugar de expedición del Comprobante, ejemplo: "Guadalajara, Jalisco". **Tipo Base:** string.

#### **Elemento Receptor.**

Nodo requerido para precisar la información del contribuyente receptor del comprobante.

#### **Atributos:**

- **rfc:** atributo requerido para precisar la Clave del Registro Federal de Contribuyentes correspondiente al contribuyente receptor del comprobante. **Tipo Base:** string. **Longitud Mínima:** 12. **Longitud Máxima:** 13.
- **nombre:** atributo opcional para precisar el nombre o razón social del contribuyente receptor. **Tipo Base:** string.
- **correoElectronico:** atributo opcional para el correo electrónico del contribuyente receptor del comprobante. **Tipo Base:** string.

#### **Elemento Domicilio.**

Nodo opcional para la definición de la ubicación donde se da el domicilio del receptor del comprobante fiscal, se envía solo para que aparezca impreso mas no va en el XML.

#### **Atributos:**

- **calle:** este atributo opcional sirve para precisar la avenida, calle, camino o carretera donde se da la ubicación. **Tipo Base:** string.
- **noExterior:** este atributo opcional sirve para expresar el número particular en donde se da la ubicación sobre una calle dada. **Tipo Base:** string. • **noInterior:** este atributo opcional sirve para expresar información adicional para especificar la ubicación cuando calle y número exterior
- (noExterior) no resulten suficientes para determinar la ubicación de forma precisa. **Tipo Base:** string.
- **colonia:** este atributo opcional sirve para precisar la colonia en donde se da la ubicación cuando se desea ser más específico en casos de ubicaciones urbanas. **Tipo Base:** string.
- **localidad:** atributo opcional que sirve para precisar la ciudad o población donde se da la ubicación. **Tipo Base:** string.
- **referencia:** atributo opcional para expresar una referencia de ubicación adicional. **Tipo Base:** string.
- **municipio:** atributo opcional que sirve para precisar el municipio o delegación (en el caso del Distrito Federal) en donde se da la ubicación. **Tipo Base:** string.
- **estado:** atributo opcional que sirve para precisar el estado o entidad federativa donde se da la ubicación. **Tipo Base:** string.
- **país:** atributo requerido que sirve para precisar el país donde se da la ubicación. **Tipo Base:** string.
- **codigoPostal:** atributo opcional que sirve para asentar el código postal en donde se da la ubicación. **Tipo Base:** string.

#### **Elemento: Conceptos.**

Nodo requerido para enlistar los conceptos cubiertos por el comprobante.

#### **Elemento: Concepto.**

Nodo para introducir la información detallada de un bien o servicio amparado en el comprobante.

#### **Atributos:**

- **cantidad:** atributo requerido para precisar la cantidad de bienes o servicios del tipo particular definido por el presente concepto. **Tipo Base:** decimal.
- **unidad:** atributo requerido para precisar la unidad de medida aplicable para la cantidad expresada en el concepto. **Tipo Base:** string.
- **noIdentificacion:** atributo opcional para expresar el número de serie del bien o identificador del servicio amparado por el presente concepto. **Tipo Base:** string.
- **descripcion:** atributo requerido para precisar la descripción del bien o servicio cubierto por el presente concepto. **Tipo Base:** string.
- **valorUnitario:** atributo requerido para precisar el valor o precio unitario del bien o servicio cubierto por el presente concepto. **Tipo Base:** decimal. **Posiciones Decimales:** 6.
- **importe:** atributo requerido para precisar el importe total de los bienes o servicios del presente concepto. Debe ser equivalente al resultado de multiplicar la cantidad por el valor unitario expresado en el concepto. **Tipo Base:** decimal. **Posiciones Decimales:** 6.
- **Total:** Atributo opcional para precisar el importe total de los bienes o servicios del presente concepto. Debe ser equivalente al resultado de multiplicar la cantidad por el valor unitario expresado en el concepto debe ser el valor NETO (ya con impuestos). **Tipo Base:** decimal. **Posiciones Decimales:** 6.

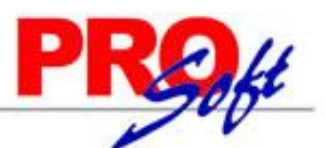

### **SuperSISTEMAS**

- **subTotal:** Atributo opcional para precisar el importe SubTotal de los bienes o servicios del presente concepto. Debe ser equivalente al resultado de multiplicar la cantidad por el valor unitario expresado en el concepto debe ser sin impuestos. **Tipo Base:** decimal. **Posiciones Decimales:** 6.
- **campoUno - campoCuatro:** atributos opcionales para expresar **X** valor. **Tipo Base:** string.
- **Lote:** Atributo opcional para precisar el lote de producción de los bienes o servicios del presente concepto.
- Partida: Atributo opcional para indicar la partida de los bienes o servicios del presente concepto, la partida es una clasificación que la empresa le asigna a los bienes o servicios, puede ser para su uso o destino de los mismos.
- **FechaProduccion:** Atributo opcional para indicar la fecha en la que se terminó de producir los bienes o servicios del presente concepto.
- **porcentajeDescuento:** Atributo opcional para indicar el porcentaje de descuento que lleva el bien o servicio, este puede estar con formato, por ejemplo: "15.00%", "15", "15.00", "15%", etc. **Tipo Base:** string.
- **valorUnitarioBruto:** Atributo opcional para indicar el precio bruto del Artículo, esto es igual al importe antes de descuentos, ejemplo: el precio bruto del Artículo es 200.00 pero tiene un 50% de descuento, entonces el valorUnitario es 100.00.
- **claveSAT:** Atributo requerido para indicar el Código del Artículo según el catálogo que proporciona el SAT.
- **claveUnidad:** Atributo requerido para indicar la clave de la Unidad de Medida según el catálogo que proporciona el SAT

#### **Elemento: Impuestos de Concepto.**

Nodo requerido para capturar los impuestos aplicables.

#### **Elemento: Retenciones de Concepto.**

Nodo opcional para capturar los impuestos retenidos aplicables.

#### **Elemento: Impuestos.**

Nodo requerido para capturar los impuestos aplicables.

#### **Elemento: Retenciones.**

Nodo opcional para capturar los impuestos retenidos aplicables.

#### **Elemento: Retención.**

Nodo para la información detallada de una retención de impuesto específico.

#### **Atributos:**

- **impuesto:** atributo requerido para señalar el tipo de impuesto retenido. **ÚNICOS VALORES PERMITIDOS: "ISR", "IVA". Tipo Base:** string.
- **importe:** atributo requerido para señalar el importe o monto del impuesto retenido. **Tipo Base:** decimal. **Posiciones Decimales:** 6.

#### **Elemento: Traslados.**

Nodo opcional para asentar o referir los impuestos trasladados aplicables.

#### **Elemento: Traslado.**

Nodo para la información detallada de un traslado de impuesto específico.

#### **Atributos:**

- **impuesto:** atributo requerido para señalar el tipo de impuesto trasladado. **ÚNICOS VALORES PERMITIDOS: "IVA", "IEPS". Tipo Base:** string.
- **tasaOCuota:** atributo requerido para señalar la tasa del impuesto que se traslada por cada concepto amparado en el comprobante. **Tipo Base:** decimal. **Posiciones Decimales:** 6.
- **importe:** atributo requerido para señalar el importe del impuesto trasladado. **Tipo Base:** decimal. **Posiciones Decimales:** 6.
- **tipoFactor:** Tasa, Cuota o Exento
- **base:** Importe base del cual se está calculando el impuesto

#### **Elemento: PersonaEmbarcar.**

#### **Atributos:**

- **rfc**: atributo opcional para señalar el RFC de la Persona a embarcar. Tipo Base: string.
- **nombre**: atributo opcional para señalar el nombre de la Persona a embarcar. Tipo Base: string.

#### **Elemento Domicilio.**

Nodo requerido para la definición de la ubicación donde se da el domicilio de la Persona a Embarcar.

#### **Atributos:**

- **calle:** este atributo opcional sirve para precisar la avenida, calle, camino o carretera donde se da la ubicación. **Tipo Base:** string.
- **noExterior:** este atributo opcional sirve para expresar el número particular en donde se da la ubicación sobre una calle dada. **Tipo Base:** string.
- **noInterior:** este atributo opcional sirve para expresar información adicional para especificar la ubicación cuando calle y número exterior (noExterior) no resulten suficientes para determinar la ubicación de forma precisa. **Tipo Base:** string.
- **colonia:** este atributo opcional sirve para precisar la colonia en donde se da la ubicación cuando se desea ser más específico en casos de ubicaciones urbanas. **Tipo Base:** string.

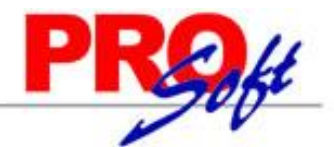

### **SuperSISTEMAS**

- **localidad:** atributo opcional que sirve para precisar la ciudad o población donde se da la ubicación. **Tipo Base:** string.
- **referencia:** atributo opcional para expresar una referencia de ubicación adicional. **Tipo Base:** string.
- **municipio:** atributo opcional que sirve para precisar el municipio o delegación (en el caso del Distrito Federal) en donde se da la ubicación. **Tipo Base:** string.
- **estado:** atributo opcional que sirve para precisar el estado o entidad federativa donde se da la ubicación. **Tipo Base:** string.
- **país:** atributo requerido que sirve para precisar el país donde se da la ubicación. **Tipo Base:** string.
- **codigoPostal:** atributo opcional que sirve para asentar el código postal en donde se da la ubicación. **Tipo Base:** string.

#### **Elemento Moneda.**

Nodo requerido para para especificar la naturaleza de la moneda usada en el comprobante.

#### **Atributos:**

- **tipoCambio:** atributo opcional para señalar el tipo de cambio usado en las cantidades expresadas en el comprobante; por defecto se usa el tipo de cambio expresado en cero pesos. **Tipo Base:** decimal. **Posiciones Decimales:** 6.
- **textoCentavos:** atributo opcional para indicar la leyenda para centavos (nn"/100 Leyenda"). Ejemplo: /100 M.N; Por defecto se usa la leyenda /100 M.N. para pesos. **Tipo Base:** string.
- **tipoMoneda:** atributo opcional para indicar el tipo de moneda a utilizar en el comprobante.
- **nombreMoneda:** Debe indicar según el catálogo del SAT, ejemplo "MXN" para pesos mexicanos.

#### **Elemento Pagaré.**

Nodo opcional para especificar el pagaré a anexar en el comprobante. **Acepta etiquetas HTML**. **Tipo Base:** string.

#### **Elemento Observaciones.**

Nodo opcional para especificar las observaciones a anexar en el comprobante. **Tipo Base:** string.

#### **Elemento Addenda.**

Nodo opcional para especificar la addenda a anexar en el comprobante. **Tipo Base:** string.

#### **Atributos.**

• **tipo:** En caso de agregar el elemento addenda, este atributo es requerido para señalar el tipo de addenda a agregar.

#### **Elemento Complementos.**

En este nodo se pueden incluir los complementos determinados por el SAT de acuerdo con las disposiciones particulares para un sector o actividad específica, en el caso de CFDI de Pagos es obligatorio incluir el Complemento para recepción de pagos. **Tipo Base:** string.

#### **Estructura del XML.**

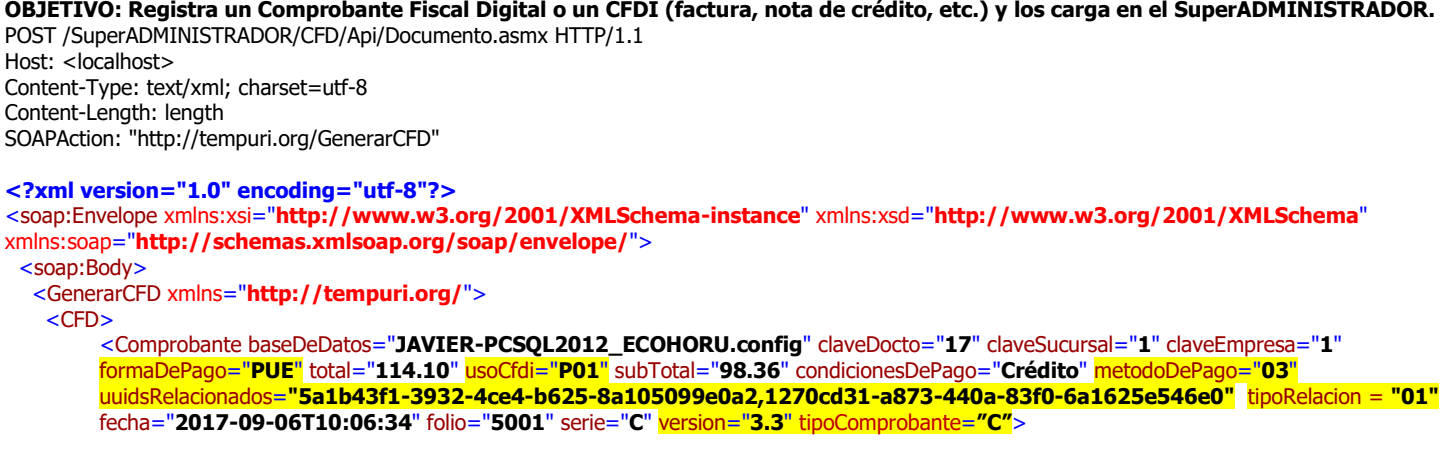

#### <Receptor nombre="**[DISTRIBUIDORA S.A. DE C.V.](../../../Tfs_Cloud/Repositorio/SuperADMINISTRADOR/SuperADMINISTRADOR.Web/CFD/Api/CFD_GENERAR_EJEMPLO.xml)**" rfc="**XAXX010101000**">

<Domicilio codigoPostal="**05348**" pais="**MEXICO**" estado="**DISTRITO FEDERAL**" municipio="**CUAJIMALPA DE MORELOS**" referencia=" " localidad="**MEXICO**" colonia="**SANTA FE CUAJIMALPA**" noInterior="" noExterior="**200**" calle="**MARIO PANI**"/>

</Receptor> [<Conceptos>](../../../Tfs_Cloud/Repositorio/SuperADMINISTRADOR/SuperADMINISTRADOR.Web/CFD/Api/CFD_GENERAR_EJEMPLO.xml)

<Concepto total="**114.09**" valorUnitarioBruto="**98.36**[" porcentajeDescuento="0" claveUnidad="](../../../Tfs_Cloud/Repositorio/SuperADMINISTRADOR/SuperADMINISTRADOR.Web/CFD/Api/CFD_GENERAR_EJEMPLO.xml)**ZZ**" importe="**98.36**" valorUnitario="**98.36**" descripcion="**Espejo**[" noIdentificacion="](../../../Tfs_Cloud/Repositorio/SuperADMINISTRADOR/SuperADMINISTRADOR.Web/CFD/Api/CFD_GENERAR_EJEMPLO.xml)**4150\_CP**" unidad="**Pieza**" cantidad="**1.000**" claveSAT="**01010101**">

[<Impuestos>](../../../Tfs_Cloud/Repositorio/SuperADMINISTRADOR/SuperADMINISTRADOR.Web/CFD/Api/CFD_GENERAR_EJEMPLO.xml)

[<Traslados>](../../../Tfs_Cloud/Repositorio/SuperADMINISTRADOR/SuperADMINISTRADOR.Web/CFD/Api/CFD_GENERAR_EJEMPLO.xml)

<Traslado importe="**15.74**" base="**98.36**" impuesto="**IVA**" tipoFactor="**Tasa**" tasaOCuota="**16**"/> </Traslados>

**Página 6 de 14**

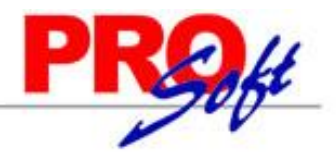

### **SuperSISTEMAS**

 </Impuestos> </Concepto>

</Conceptos>

[<Impuestos>](../../../Tfs_Cloud/Repositorio/SuperADMINISTRADOR/SuperADMINISTRADOR.Web/CFD/Api/CFD_GENERAR_EJEMPLO.xml)

[<Traslados>](../../../Tfs_Cloud/Repositorio/SuperADMINISTRADOR/SuperADMINISTRADOR.Web/CFD/Api/CFD_GENERAR_EJEMPLO.xml)

- <Traslado importe="**15.74**" base="**98.36**" impuesto="**IVA**" tipoFactor="**Tasa**" tasa="**16**"/>
- </Traslados>
- [<Retenciones>](../../../Tfs_Cloud/Repositorio/SuperADMINISTRADOR/SuperADMINISTRADOR.Web/CFD/Api/CFD_GENERAR_EJEMPLO.xml)
- 
- < Retencion importe="**15.74**" impuesto="**IVA**" tasa="**16**"/>
- </ Retenciones >

</Impuestos>

- <ImpuestosLocales>
- <RetencionesLocales impuesto="**Impuesto Sobre Función Pública**" importe="" tasa=""/>
- <TrasladosLocales impuesto="**Impuesto de Hospedaje**" importe="" tasa="" />
- </Retenciones>

</ImpuestosLocales >

- <PersonaEmbarcar rfc="" nombre="">
- <Domicilio calle="" noExterior="" noInterior="" colonia="" localidad="" referencia="" municipio="" estado="" pais="" codigoPostal="" /> </PersonaEmbarcar>
	- <Moneda tipoCambio="" textoCentavos="" tipoMoneda="" nombreMoneda="" />
- <Pagare><![CDATA[]]></Pagare>
- <Observaciones><![CDATA[]]></Observaciones >
	- <Addenda tipo=""><![CDATA[]]></Addenda >

 </Comprobante> </CFD>

 </GenerarCFD> </soap:Body>

</soap:Envelope>

HTTP/1.1 200 OK Content-Type: text/xml; charset=utf-8 Content-Length: length

### **<?xml version="1.0" encoding="utf-8"?>**

<soap:Envelope xmlns:xsi="**http://www.w3.org/2001/XMLSchema-instance**" xmlns:xsd="**http://www.w3.org/2001/XMLSchema**" xmlns:soap="**http://schemas.xmlsoap.org/soap/envelope/**">

 <soap:Body> <GenerarCFDResponse xmlns="**http://tempuri.org/**"> <GenerarCFDResult> <Result> <Errores>  $<$ Frror $/$ > </Errores> <Warnings> <Warning/> </Warnings > <RutaDocumento/> </Result> </GenerarCFDResult> </GenerarCFDResponse> </soap:Body>

**OBJETIVO: Realiza el proceso de cancelación de un CFD en la base de datos del SuperADMINISTRADOR.**

POST /SuperADMINISTRADOR/CFD/Api/Documento.asmx HTTP/1.1 Host: <localhost> Content-Type: text/xml; charset=utf-8 Content-Length: length SOAPAction: "http://tempuri.org/CancelarCFD"

**<?xml version="1.0" encoding="utf-8"?>**

<soap:Envelope xmlns:xsi="**http://www.w3.org/2001/XMLSchema-instance**" xmlns:xsd="**http://www.w3.org/2001/XMLSchema**" xmlns:soap="**http://schemas.xmlsoap.org/soap/envelope/**">

 <soap:Body> <CancelarCFD xmlns="**http://tempuri.org/**">

 $\langle$ CFD $>$ 

<Comprobante serie="" folio="" fecha="" fechaCancelacion="" claveEmpresa="" claveSucursal="" claveDocto="" baseDeDatos="" comentario="" />  $\langle$ /CFD $>$ </CancelarCFD>

</soap:Body>

</soap:Envelope>

**SuperSISTEMAS** 

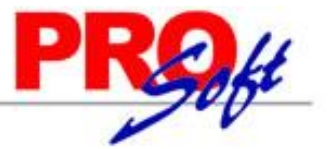

</soap:Envelope>

HTTP/1.1 200 OK Content-Type: text/xml; charset=utf-8 Content-Length: length

#### **<?xml version="1.0" encoding="utf-8"?>**

<soap:Envelope xmlns:xsi="**http://www.w3.org/2001/XMLSchema-instance**" xmlns:xsd="**http://www.w3.org/2001/XMLSchema**" xmlns:soap="**http://schemas.xmlsoap.org/soap/envelope/**"> <soap:Body> <CancelarCFDResponse xmlns="**http://tempuri.org/**"> <CancelarCFDResult> <Result> <Errores> <Error/> </Errores> <RutaDocumento/> </Result> </CancelarCFDResult> </CancelarCFDResponse> </soap:Body> </soap:Envelope>

#### **OBJETIVO: Envía un Comprobante Fiscal Digital a una cuenta de Correo Electrónico.**

POST /SuperADMINISTRADOR/CFD/Api/Documento.asmx HTTP/1.1 Host: <localhost> Content-Type: text/xml; charset=utf-8 Content-Length: length SOAPAction: "http://tempuri.org/EnviarCFD"

#### **<?xml version="1.0" encoding="utf-8"?>**

<soap:Envelope xmlns:xsi="**http://www.w3.org/2001/XMLSchema-instance**" xmlns:xsd="**http://www.w3.org/2001/XMLSchema**" xmlns:soap="**http://schemas.xmlsoap.org/soap/envelope/**">

<soap:Body>

 <EnviarCFD xmlns="**http://tempuri.org/**"> <CFD> <Comprobante serie="" folio="" fecha="" claveEmpresa="" claveSucursal="" claveDocto="" baseDeDatos=""> <Receptor correoElectronico="" /> </Comprobante>  $<$ /CFD $>$  </EnviarCFD> </soap:Body> </soap:Envelope>

HTTP/1.1 200 OK Content-Type: text/xml; charset=utf-8 Content-Length: length

#### **<?xml version="1.0" encoding="utf-8"?>**

<soap:Envelope xmlns:xsi="**http://www.w3.org/2001/XMLSchema-instance**" xmlns:xsd="**http://www.w3.org/2001/XMLSchema**" xmlns:soap="**http://schemas.xmlsoap.org/soap/envelope/**">

<soap:Body> <EnviarCFDResponse xmlns="**http://tempuri.org/**"> <EnviarCFDResult> <Result> <Errores> <Error/> </Errores> <Warnings> <Warning/> </Warnings> </Result> </EnviarCFDResult> </EnviarCFDResponse> </soap:Body> </soap:Envelope>

#### **OBJETIVO: Realiza el proceso de eliminación de un CFD en la base de datos del SuperADMINISTRADOR.**

POST /SuperADMINISTRADOR/CFD/Api/Documento.asmx HTTP/1.1 Host: <localhost> Content-Type: text/xml; charset=utf-8

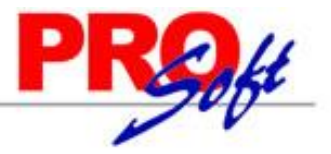

**SuperSISTEMAS** Content-Length: length

SOAPAction: "http://tempuri.org/EliminarCFD"

#### **<?xml version="1.0" encoding="utf-8"?>** <soap:Envelope xmlns:xsi="**http://www.w3.org/2001/XMLSchema-instance**" xmlns:xsd="**http://www.w3.org/2001/XMLSchema**" xmlns:soap="**http://schemas.xmlsoap.org/soap/envelope/**"> <soap:Body> <EliminarCFD xmlns="**http://tempuri.org/**"> <CFD> <Comprobante serie="" folio="" fecha="" claveEmpresa="" claveSucursal="" claveDocto="" baseDeDatos="" /> </CFD> </EliminarCFD> </soap:Body> </soap:Envelope> HTTP/1.1 200 OK Content-Type: text/xml; charset=utf-8 Content-Length: length **<?xml version="1.0" encoding="utf-8"?>** <soap:Envelope xmlns:xsi="**http://www.w3.org/2001/XMLSchema-instance**" xmlns:xsd="**http://www.w3.org/2001/XMLSchema**" xmlns:soap="**http://schemas.xmlsoap.org/soap/envelope/**"> <soap:Body> <EliminarCFDResponse xmlns="**http://tempuri.org/**"> <EliminarCFDResult> <Result> <Errores>  $<$ Frror $/$ > </Errores> </Result> </EliminarCFDResult> </EliminarCFDResponse> </soap:Body> </soap:Envelope> **OBJETIVO: Consulta información de ruta física donde se encuentra el PDF e información (XML) del Comprobante Fiscal Digital.** POST /SuperADMINISTRADOR/CFD/Api/Documento.asmx HTTP/1.1 Host: <localhost> Content-Type: text/xml; charset=utf-8 Content-Length: length SOAPAction: "http://tempuri.org/ConsultarCFD" **<?xml version="1.0" encoding="utf-8"?>** <soap:Envelope xmlns:xsi="**http://www.w3.org/2001/XMLSchema-instance**" xmlns:xsd="**http://www.w3.org/2001/XMLSchema**" xmlns:soap="**http://schemas.xmlsoap.org/soap/envelope/**"> <soap:Body> <ConsultarCFD xmlns="**http://tempuri.org/**">  $\leq$ CFD $>$  <Comprobante serie="" folio="" fecha="" claveEmpresa="" claveSucursal="" claveDocto="" baseDeDatos="" />  $<$ /CFD $>$  </ConsultarCFD> </soap:Body> </soap:Envelope> HTTP/1.1 200 OK Content-Type: text/xml; charset=utf-8 Content-Length: length **<?xml version="1.0" encoding="utf-8"?>** <soap:Envelope xmlns:xsi="**http://www.w3.org/2001/XMLSchema-instance**" xmlns:xsd="**http://www.w3.org/2001/XMLSchema**" xmlns:soap="**http://schemas.xmlsoap.org/soap/envelope/**"> <soap:Body> <ConsultarCFDResponse xmlns="**http://tempuri.org/**"> <ConsultarCFDResult> <Result> <Errores> <Error/> </Errores> <RutaDocumento/>  $<$ CFD $/$  </Result> </ConsultarCFDResult>

**Página 9 de 14**

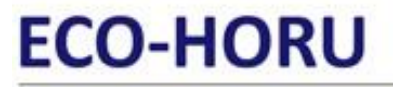

**SuperSISTEMAS** 

 </ConsultarCFDResponse> </soap:Body> </soap:Envelope>

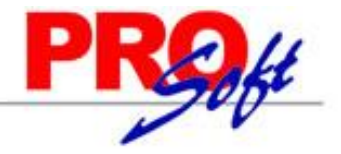

#### **OBJETIVO: Obtiene información de las Bases de Datos que han sido creadas en el SuperADMINISTRADOR.**

POST /SuperADMINISTRADOR/CFD/Api/Documento.asmx HTTP/1.1 Host: < localhost> Content-Type: text/xml; charset=utf-8 Content-Length: length SOAPAction: "http://tempuri.org/ObtenerListaBaseDatos"

#### **<?xml version="1.0" encoding="utf-8"?>**

<soap:Envelope xmlns:xsi="**http://www.w3.org/2001/XMLSchema-instance**" xmlns:xsd="**http://www.w3.org/2001/XMLSchema**" xmlns:soap="**http://schemas.xmlsoap.org/soap/envelope/**">

 <soap:Body> <ObtenerListaBaseDatos xmlns="**http://tempuri.org/**"> <strTest/> </ObtenerListaBaseDatos> </soap:Body> </soap:Envelope>

HTTP/1.1 200 OK Content-Type: text/xml; charset=utf-8 Content-Length: length

#### **<?xml version="1.0" encoding="utf-8"?>**

<soap:Envelope xmlns:xsi="**http://www.w3.org/2001/XMLSchema-instance**" xmlns:xsd="**http://www.w3.org/2001/XMLSchema**" xmlns:soap="**http://schemas.xmlsoap.org/soap/envelope/**">

- <soap:Body> <ObtenerListaBaseDatosResponse xmlns="**http://tempuri.org/**"> <ObtenerListaBaseDatosResult> <Result>
- <Database name="" value=""/> <Errores> <Error/> </Errores> </Result> </ObtenerListaBaseDatosResult> </ObtenerListaBaseDatosResponse> </soap:Body> </soap:Envelope>

**OBJETIVO: Obtiene información de las Empresas/Sucursales de una Base de Datos que ha sido creada en el SuperADMINISTRADOR.** POST /SuperADMINISTRADOR/CFD/Api/Documento.asmx HTTP/1.1

Host: <localhost> Content-Type: text/xml; charset=utf-8 Content-Length: length SOAPAction: "http://tempuri.org/ObtenerListaEmpresas"

#### **<?xml version="1.0" encoding="utf-8"?>**

<soap:Envelope xmlns:xsi="**http://www.w3.org/2001/XMLSchema-instance**" xmlns:xsd="**http://www.w3.org/2001/XMLSchema**" xmlns:soap="**http://schemas.xmlsoap.org/soap/envelope/**"> <soap:Body>

 <ObtenerListaEmpresas xmlns="**http://tempuri.org/**"> <strBaseDatos/> </ObtenerListaEmpresas>

</soap:Body>

</soap:Envelope>

HTTP/1.1 200 OK Content-Type: text/xml; charset=utf-8 Content-Length: length

**<?xml version="1.0" encoding="utf-8"?>**

<soap:Envelope xmlns:xsi="**http://www.w3.org/2001/XMLSchema-instance**" xmlns:xsd="**http://www.w3.org/2001/XMLSchema**" xmlns:soap="**http://schemas.xmlsoap.org/soap/envelope/**">

<soap:Body>

<ObtenerListaEmpresasResponse xmlns="**http://tempuri.org/**">

<ObtenerListaEmpresasResult>

 <Result> <Company name="" value="">

**Página 10 de 14**

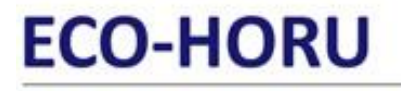

POST /SuperADMINISTRADOR/CFD/Api/Documento.asmx HTTP/1.1

**SuperSISTEMAS**  <Branch name="" value=""/> </Company> <Errores> <Error/> </Errores> </Result> </ObtenerListaEmpresasResult> </ObtenerListaEmpresasResponse> </soap:Body> </soap:Envelope>

Host: <localhost>

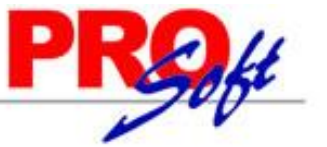

Content-Type: text/xml; charset=utf-8 Content-Length: length SOAPAction: "http://tempuri.org/ObtenerListaDocumentos" **<?xml version="1.0" encoding="utf-8"?>** <soap:Envelope xmlns:xsi="**http://www.w3.org/2001/XMLSchema-instance**" xmlns:xsd="**http://www.w3.org/2001/XMLSchema**" xmlns:soap="**http://schemas.xmlsoap.org/soap/envelope/**"> <soap:Body> <ObtenerListaDocumentos xmlns="**http://tempuri.org/**"> <strBaseDatos/> </ObtenerListaDocumentos> </soap:Body> </soap:Envelope> HTTP/1.1 200 OK Content-Type: text/xml; charset=utf-8 Content-Length: length **<?xml version="1.0" encoding="utf-8"?>** <soap:Envelope xmlns:xsi="**http://www.w3.org/2001/XMLSchema-instance**" xmlns:xsd="**http://www.w3.org/2001/XMLSchema**" xmlns:soap="**http://schemas.xmlsoap.org/soap/envelope/**"> <soap:Body> <ObtenerListaDocumentosResponse xmlns="**http://tempuri.org/**"> <ObtenerListaDocumentosResult> <Result> <Document name="" value=""> <Errores> <Error/> </Errores> </Result> </ObtenerListaDocumentosResult> </ObtenerListaDocumentosResponse> </soap:Body> </soap:Envelope> **OBJETIVO: Realiza la consulta filtrada por rango de fechas y regresa los UUID de los Comprobantes generados** POST /SuperADMINISTRADOR/CFD/Api/Documento.asmx HTTP/1.1 Host: < localhost>

**OBJETIVO: Obtiene información de los Documentos que pueden ser generados en el SuperADMINISTRADOR.**

Content-Type: text/xml; charset=utf-8 Content-Length: length SOAPAction: "http://tempuri.org/CancelarCFD"

**<?xml version="1.0" encoding="utf-8"?>** <soap:Envelope xmlns:xsi="**http://www.w3.org/2001/XMLSchema-instance**" xmlns:xsd="**http://www.w3.org/2001/XMLSchema**" xmlns:soap="**http://schemas.xmlsoap.org/soap/envelope/**">

 <soap:Body> <ObtenerUUIDS xmlns="**http://tempuri.org/**"> <CFD fechaInicio="20150101" fechaFin="20150302" baseDeDatos="" > </ObtenerUUIDS> </soap:Body> </soap:Envelope>

HTTP/1.1 200 OK Content-Type: text/xml; charset=utf-8 Content-Length: length

**Página 11 de 14**

### **SuperSISTEMAS**

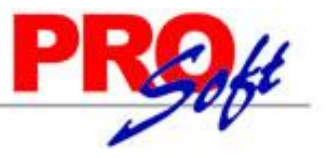

**<?xml version="1.0" encoding="utf-8"?>** <soap:Envelope xmlns:xsi="**http://www.w3.org/2001/XMLSchema-instance**" xmlns:xsd="**http://www.w3.org/2001/XMLSchema**" xmlns:soap="**http://schemas.xmlsoap.org/soap/envelope/**">

<soap:Body>

- <ObtenerUUIDSResponse xmlns="**http://tempuri.org/**"> < ObtenerUUIDSResult> <Result>
	- <CFDI serie="" folio="" uuid="">
	- <Errores>  $\epsilon$ Frror/ $>$
	-
	- </Errores> </Result>
	-
- </ ObtenerUUIDSResult> </ ObtenerUUIDSResponse>
- </soap:Body>
- </soap:Envelope>

**ADDENDAS**

#### **Grupo LALA**

<Addenda tipo="lala"> <Sociedad></Sociedad> <NumeroOrden></NumeroOrden> <FechaOrdenCompra></FechaOrdenCompra> <Division></Division> <NumeroProveedor></NumeroProveedor> <Planta></Planta> <PlantaDireccion></PlantaDireccion> <PlantaCiudad></PlantaCiudad> <PlantaCP></PlantaCP> <Moneda></Moneda> <NombreVendedor></NombreVendedor> <DiasPago></DiasPago> <NumeroPedimento></NumeroPedimento> <FechaPedimento></FechaPedimento> <NombreAduana></NombreAduana> <CiudadAduana></CiudadAduana> <Comprador></Comprador> <ArticulosImpuestos> <Articulo> <Impuestos> <Impuesto> <Porcentaje></Porcentaje> <Importe></Importe> <Tipo>"G,T,E, ISR, IVA"</Tipo> "G = Gravado, T= Tasa Cero, E = Exento, ISR = ISR Retenido, IVA= IVA Retenido" </Impuesto> </Impuestos> </Articulo> </ArticulosImpuestos> </Addenda>

#### **Soriana**

<Addenda tipo="soriana"> <Remision> <Proveedor></Proveedor> <Remision></Remision> <FechaRemision></FechaRemision> <Tienda></Tienda> <TipoMoneda></TipoMoneda> <TipoBulto></TipoBulto> <EntregaMercancia></EntregaMercancia> <FechaEntregaMercancia></FechaEntregaMercancia> <CantidadBultos></CantidadBultos> <Cita></Cita> <FolioNotaEntrada></FolioNotaEntrada> </Remision>

**Página 12 de 14**

**SuperSISTEMAS** 

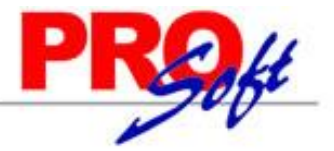

<Articulos> <Articulo codigoSoriana='' cantidad='' costoUnidad='' tienda='' folioPedido=''/> </Articulos> </Addenda>

#### **Coppel-Muebles**

<Addenda tipo="coppelmuebles"> <RequestForPaymentIdentification> <entityType></entityType> </RequestForPaymentIdentification> <orderIdentification> <referenceIdentification></referenceIdentification> <ReferenceDate></ReferenceDate> <FechaPromesaEnt></FechaPromesaEnt> </orderIdentification> <seller> <gln></gln> <alternatePartyIdentificationType></alternatePartyIdentificationType> <alternatePartyIdentification></alternatePartyIdentification> <IndentificaTipoProv></IndentificaTipoProv> </seller> <shipTo> <gln></gln> <nombre></nombre> <calle></calle> <ciudad></ciudad> <codigoPostal></codigoPostal> <bodegaDestino></bodegaDestino> <bodegaReceptora></bodegaReceptora> </shipTo> <currency> <currencyISOCode></currencyISOCode> <currencyFunction></currencyFunction> </currency> <FleteCaja> <type></type> <nombre></nombre> </FleteCaja> <allowanceCharge> <settlementType></settlementType> <sequenceNumber></sequenceNumber> <specialServicesType></specialServicesType> <percentage></percentage> </allowanceCharge> <Articulos> <Articulo modelo='' material='' gramosRelleno='' codigoCoppel='' /> </Articulos> </Addenda>

#### **Pepsico**

#### **NOTA:**

Los campos **idProveedor** y **idPedido** son obligatorios. El campo **idSolicitudPago** es obligatorio si se provee Servicios a Pepsico si no se envía vavio. El campo **referencia** es obligatorio cuando es una Nota de Crédito, en ese campo se pone la referencia a la Factura. <Addenda tipo = "pepsico" idPedido="" idProveedor="" idSolicitudPago="" referencia="" > <Recepciones> <idRecepcion></idRecepcion> **NOTA: Un nodo de estos para cada Artículo en la Factura** </Recepciones>

</Addenda>

**NOTA:** El atributo **idSolicitudPago** es de uso requerido cuando provee servicios a PEPSICO

#### **COMPLEMENTOS**

<Complemento tipo="detallista"> <NoPedido></NoPedido> <FechaPedido></FechaPedido >

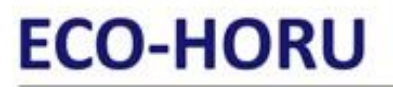

**SuperSISTEMAS** <NoContraReciboHojaEntrada></NoContraReciboHojaEntrada> <FechaCRHoja></FechaCRHoja> <GlnBuyer></GlnBuyer> <GlnSeller></GlnSeller> <Departamento></Departamento> <NoProveedor></NoProveedor>

</Complemento>

<Complemento tipo="Pago" FechaPago="2018-02-15T18:44:13" FormaDePagoP="01" MonedaP="MXN" Monto="6960.00" CtaBeneficiario="" CtaOrdenante="" NomBancoOrdExt="" NumOperacion="" RfcEmisorCtaBen="" RfcEmisorCtaOrd="" TipoCambioP="" > <DoctoRelacionado IdDocumento="e7f7dcd3-6a6f-4bc6-ac99-58c160c17a6b" Serie="C" Folio="2258" MonedaDR="MXN" MetodoDePagoDR="PPD" NumParcialidad="1" ImpSaldoAnt="5800.00" ImpPagado="5800.00" ImpSaldoInsoluto="0.00" /> <DoctoRelacionado IdDocumento="7ad9b786-70e3-408d-9d07-5e1f41d4a7b2" Serie="C" Folio="2260" MonedaDR="MXN" MetodoDePagoDR="PPD" NumParcialidad="1" ImpSaldoAnt="1160.00" ImpPagado="1160.00" ImpSaldoInsoluto="0.00" /> </Complemento>

Nota: Los campos relativos a la operación bancaria son opcionales, por lo que de estar vacios "" no incluirlos en el complemento. Cuando estos campos se capturan es importante se haga siguiendo la Guía de Llenado del Complemento de Pago, ya que de no ser así marcará el error correspondiente.